# Sorbonne Université, Université Pierre et Marie Curie. Master M1 SESI - ECFA CADENCE TP2 : Dimensionnement d'un amplificateur différentiel 1-étage

Islam Eshra, Alhassan Sayed et Hassan Aboushady

# **Avant propos**

Ce TP fait l'objet d'un compte-rendu qui devra nous être transmis via la plate-forme Sakai au plus tard 2 semaines après la séance. Le compte-rendu doit inclure :

- Une réponse à chacune des questions avec le détails des calculs et une justification des résultats obtenus.
- Des captures d'écran des vues schematic.
- Les résultats et courbes de vos simulations AC et DC.
- Toutes les figures doivent avoir une légende.

# **Installation et lancement de l'environnement**

- Copier le répertoire /users/enseig/trncomun/ecfa/tp2\_cadence
- Dans un terminal, positionnez vous dans ce répertoire, lancez les commandes *tcsh* et *source setup.csh*
- Pour lancer l'environement, executez *virtuoso*.

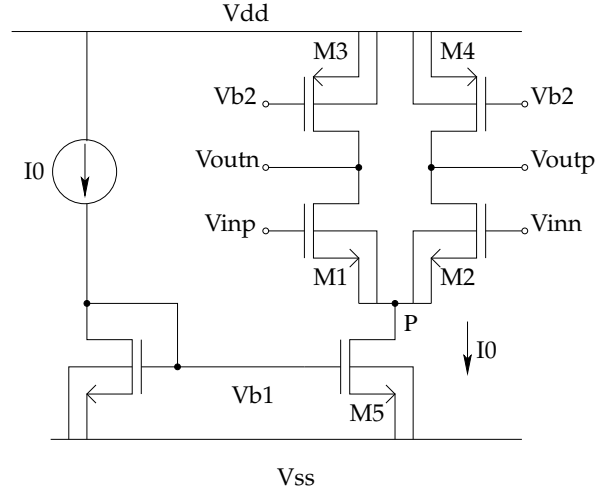

FIGURE 1 – Schéma d'un amplificateur différentiel simple 1-étage.

TABLE 1 – Polarisation des transistors de l'amplificateur de la Figure 1.

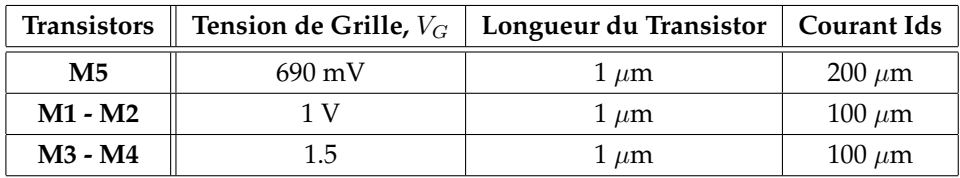

#### **1 Dimensionnement utilisant le modèle niveau 1, "LEVEL 1"**

Pour l'amplificateur illustré dans la Fig. 1, on considère :

 $Vdd = 3.0V$   $Vinp = 1.25V$   $Vinn = 1.25V$  $Vp = 0.25V$   $Voutp = 1.5V$   $Voutn = 1.5V$ 

- **Question 1.1 :** A l'aide des informations ci-dessus, de la Figure 1 et du tableau 1, lister, pour chacun des transistors les tensions *VGS*, *VDS* et *VBS* ainsi que le courant de polarisation *IDS*.
- **Question 1.2 :** Quel est le régime de fonctionnement de chacun de ces transistors. Quelle est l'équation du modèle "LEVEL 1" qui décrit le courant *I<sub>DS</sub>* dans ce régime ? Quels sont les paramètres de cette equation qui dependent de la technologie.
- **Question 1.3 :** Pour identifier ces parametres, utilisez dans l'environement Cadence : tp\_size "Library" et id\_vs\_vds "Cell".
	- Tracez les courbes  $I_{DS}$  en fonction de  $V_{DS}$  dans les conditions suivantes :
		- Transistor NMOS :  $W=15.0 \mu m$ ,  $L=1.0 \mu m$ ,  $V_{GS1}=0.75 V$ ,  $V_{GS2}=1.5 V$ , avec  $V_{BS}=0 V$ .
		- Transistor PMOS :  $W=1.5\mu m$  L =1.0 $\mu$ m,  $V_{GS1}=-0.75V$ ,  $V_{GS2}=-1.5V$ , avec  $V_{BS}=0V$ .
	- A partir des résultats de simulations, estimez les paramètres du modèle "LEVEL 1" dans l'ordre suivant :
		- $-VT0_n$ ,  $\lambda_n$  et  $K_n = \mu_n C_{ox}$ , pour les transistors NMOS.
		- $V T0_p$ ,  $\lambda_p$  et  $K_p = \mu_p C_{ox}$ , pour les transistors PMOS.
		- NB1 : Effectuez vos mesures à  $V_{DS}$ =1.0V et  $V_{DS}$ =1.5V.
		- NB2 : pour vos calculs avec les équations du niveau 1, nous vous conseillons d'utiliser un script matlab ou octave.
- **Question 1.4 :** En utilisant les équations du modèle "LEVEL 1", calculez les dimensions des transistors M1-M2, M3-M4 et M5.
- **Question 1.5 :** Calculez le gain DC de l'amplificateur, *A*0, et la position du pole dû au noeud de sortie, *ωpout*, pour une capacité de sortie *Cout*=1pF.
- **Question 1.6 :** Estimez l'excursion du signal de sortie pour cet amplificateur.

# **2 Dimensionnement utilisant le modèle de simulation, "BSIM3"**

- **Question 2.1 :** Dans l'environement Cadence, utilisez maintenant tp\_size "Library" et width\_Sizing "Cell" pour dimensioner les transistors :
	- Réalisez une analyse DC pour tracer *IDS* en fonction de la largeur du transistor M5.
	- Réalisez une analyse DC pour tracer *IDS* en fonction de la largeur du transistor M1-M2.
	- Réalisez une analyse DC pour tracer *IDS* en fonction de la largeur du transistor M3-M4.
	- NB : Utilisez les polarisations determinées dans la Question 1.1.
- **Question 2.2 :** A partir des courbes obtenues, determinez les largeurs des transistors M5, M1-M2 et M3. Comparez ces dimensions à celles obtenues dans la Question 1.4.

# **3 Simulation AC de l'amplificateur**

- **Question 3.1 :** Dans l'environement Cadence, utilisez maintenant tp\_size "Library", OTASD1 et TB\_AC\_OTA "Cell" pour simuler l'amplificateur :
	- Réalisez une analyse AC pour tracer le gain et la phase de l'amplificateur différentiel.
- **Question 3.2 :** Quel est la polarisation (*VGS*, *VDS*, *VBS* et *IDS*) des transistors M5, M1-M2 et M3-M4 ? Est-ce que ces valeurs sont proches des polarisations désirées (Question 1.1) ?
- **Question 3.3 :** Mesurez le gain DC de l'amplificateur, *A*0, la position du pole dû au noeud de sortie, *ωpout*. Comparez ces résultats à vos calculs de la Question 1.5.
- **Question 3.4 :** Obtenez, à partir du simulateur, les valeurs de *gm*1, *gds*<sup>1</sup> et *gds*<sup>3</sup> ? Calculez *A*<sup>0</sup> et *ωpout* avec ces valeurs obtenus par simulation. Comparez ces résultats à vos calculs de la Question 1.5 et les resultats de simulation de la Question 3.3.
- **Question 3.5 :** Mesurez la fréquence de transition, *f<sup>T</sup>* , et la marge de phase de l'amplificateur.